NOTE:

Il FAC-SIMILE del frontespizio tesi in formato Word incorpora i font (Avenir Book e Medium) da utilizzare per la corretta compilazione del documento. Tuttavia è possibile, qualora fosse ritenuto necessario, utilizzare i font Arial o Garamond.

- il titolo deve essere identico a quello indicato sulla domanda di laurea;
- il relatore ed eventuali correlatori devono corrispondere a quanto inserito al deposito del titolo;
- l'indice va messo all'inizio del volume;
- la bibliografia alla fine;
- le note possono essere a piè di pagina o alla fine di ogni capitolo;
- le pagine (20/25 righe) possono essere stampate anche in fronte-retro.

## margine Superiore 25 mm

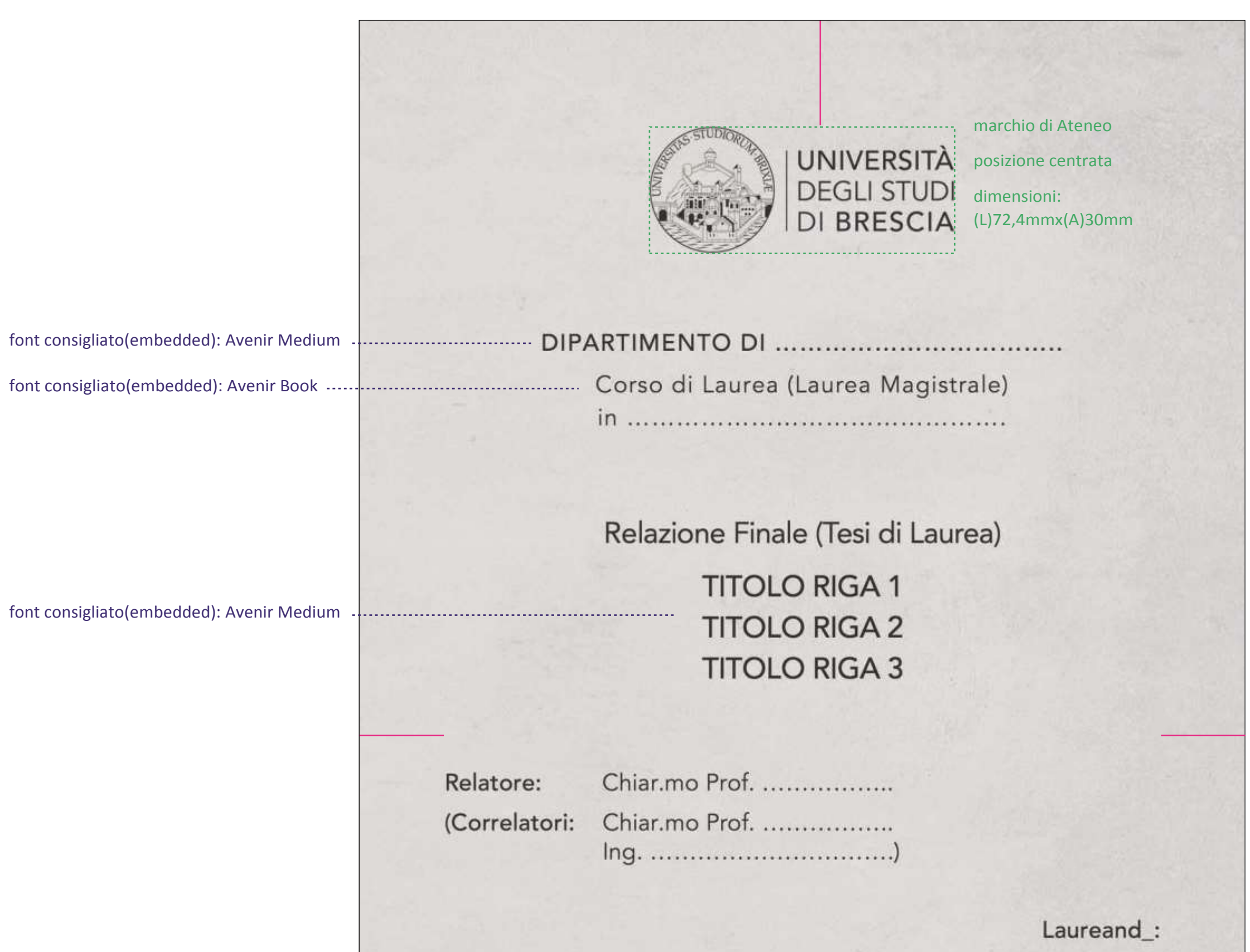

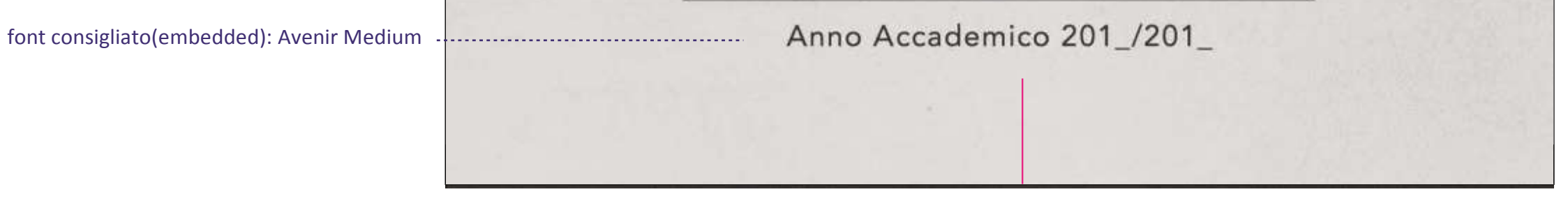

margine Inferiore 20 mm

Matricola n.

font consigliato(embedded): Avenir Medium

margine Sinistro/Destro: 20 mm